# **NDK\_X12\_SCEN\_INIT**

Last Modified on 03/14/2016 1:35 pm CDT

- $\cdot$   $C/C++$
- [.Net](#page--1-0)

**int \_\_stdcall NDK\_X12\_SCEN\_INIT ( LPCSTR szScenarioName, LPVOID X12Options )**

Initialize the required files for the given scenario/model.

## **Returns**

status code of the operation

#### **Return values**

**NDK\_SUCCESS** Operation successful **NDK\_FAILED** Operation unsuccessful. See **[Macros](http://sdk.numxl.com/help/article/link/return-codes)** for full list.

## **Parameters**

[in] **szScenarioName** is the scenario name, must be unique

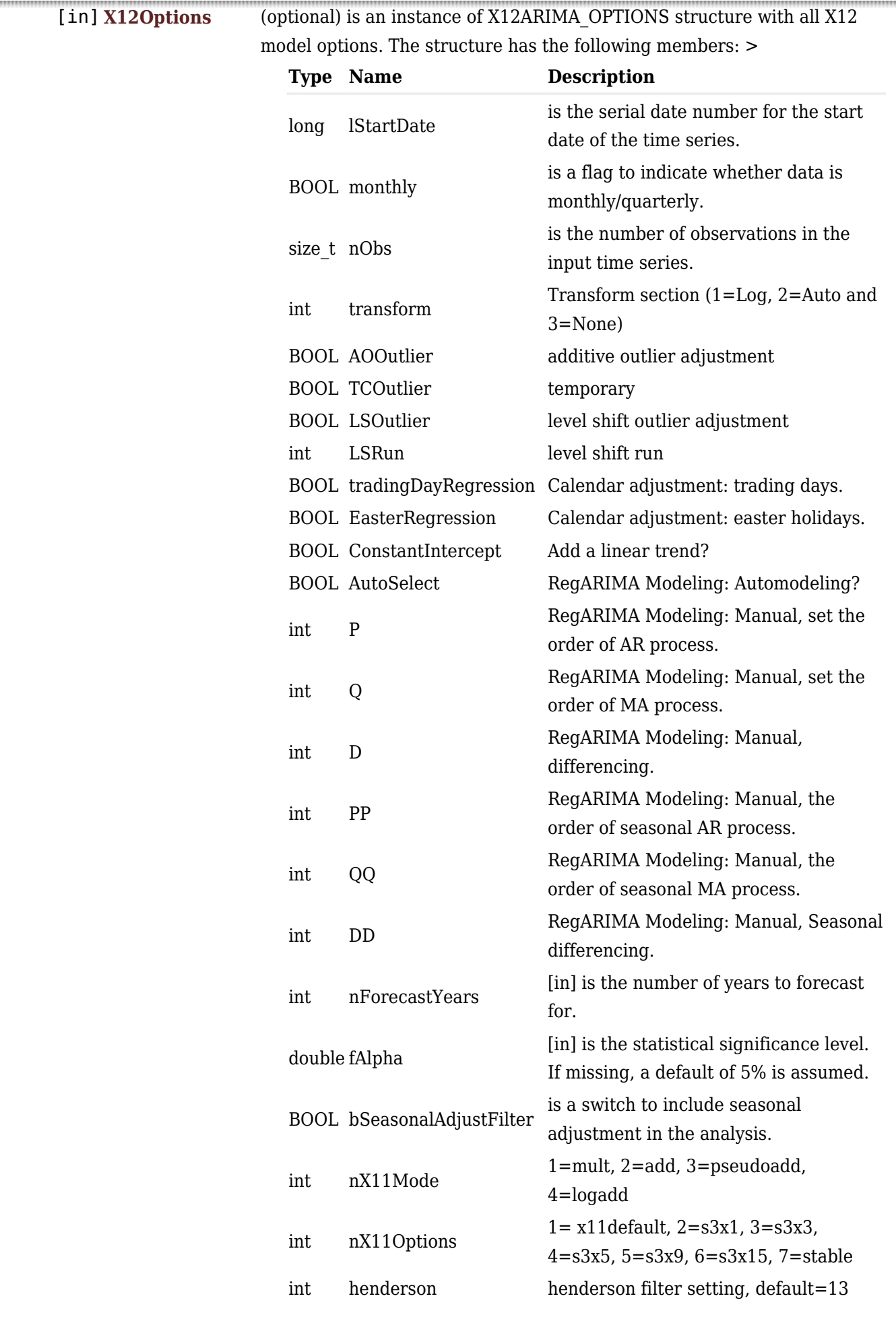

# **Remarks**

1. The underlying model is described **[here.](#page--1-0)**

# **Requirements**

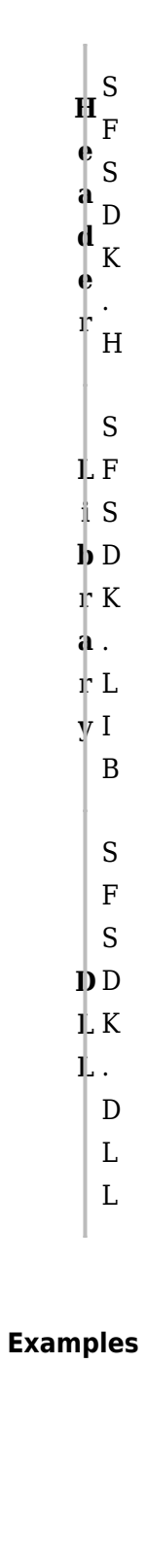

#### **References**

Hamilton, J .D.; [Time Series Analysis](http://amzn.to/1cqB6QD) , Princeton University Press (1994), ISBN 0-691-04289-6

# **See Also**

[template("related")]